# **AFOCG : Comptabilité sur logiciel ISTEA : apprendre à réaliser les saisies (niveau 1)**

### **Objectifs**

Apprendre à saisir la comptabilité sur ISTEA et déclarer sa TVA

# **Enjeux**

Maitriser l'élaboration de ses comptes annuels pour mieux analyser son résultat et son bilan et prendre des décisions dans l'évolution de sa ferme.

#### **Pré-requis**

Être installé et avoir un nombre minimum de factures. Avoir le logiciel ISTEA

#### **Contenu**

Les bases de la comptabilité Le classement des factures Présentation d'ISTEA La saisie sur ISTEA Les détections et corrections d'erreur La déclaration TVA

Paysan-e installé(e) désirant maitriser sa comptabilité avec un logiciel de comptabilité agricole

#### Infos complémentaires

**Organisée par** Adear 11

**Durée de la formation** 3 jour(s) **Date limite d'inscription** 28/04/2016

**Tarifs** Nous contacter pour les tarifs

**Plus de renseignements** Lina MORAIN adear11.compta@gmail.com

ADEAR 11 04 68 31 09 05 12 rue des Genêts 11 300 LIMOUX

#### **Taux de satisfaction :** %

Prévoir son repas tiré du sac

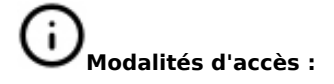

### **Dates, lieux et intervenants**

**14 avr 2016** 09:30 - 17:30 (7hrs)

**21 avr 2016** 09:30 - 17:30 (7hrs)

**02 mai 2016** 09:30 - 17:30 (7hrs)

LES ADEAR

POUR S'I<br>PAYSAN

Maison Paysanne 12 rue des Genêts 11300 Limoux Maison Paysanne 12 rue des Genêts 11300 Limoux Maison Paysanne 12 rue des Genêts 11300 Limoux

**Co-organisateur(s) Partenaire(s) Financeur(s)**

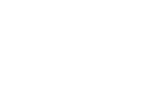

## **Bulletin d'inscription**

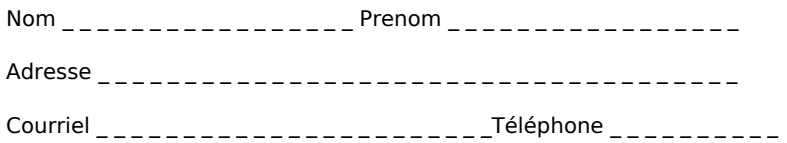

Lina MORAIN Formatrice en comptabilité-gestion

Lina MORAIN Formatrice en comptabilité-gestion

Lina MORAIN Formatrice en comptabilité-gestion

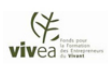